## **La chauve-souris qui se déplace.**

Prendre un lutin :

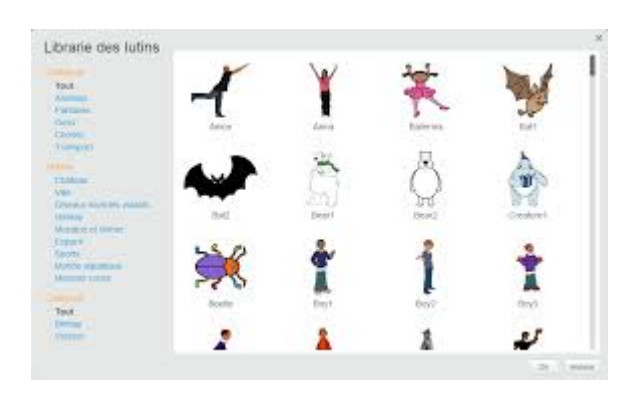

Reconstituer le script suivant :

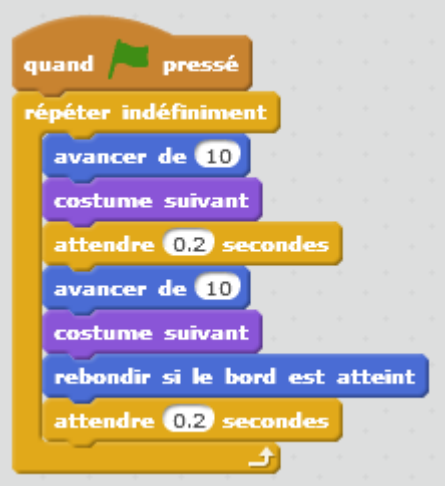

## **Avec l'amélioration suivante, la chauve-souris ne se retourne pas au rebond :**

## Appuyer sur I (information) :

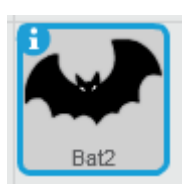

Dans STYLE DE ROTATION, passer au mode <font inherit/verdana, geneva, sansserif;;rgb(0, 0, 255);;inherit>\*\*(--)\*\*</font><font inherit/inherit;;#000000;;inherit>.</font>

Last<br>update: update: 2016/10/25 la\_chauve\_souris\_qui\_se\_deolace https://www.physix.fr/dokuwikieleves/doku.php?id=la\_chauve\_souris\_qui\_se\_deolace&rev=1477403413 15:50

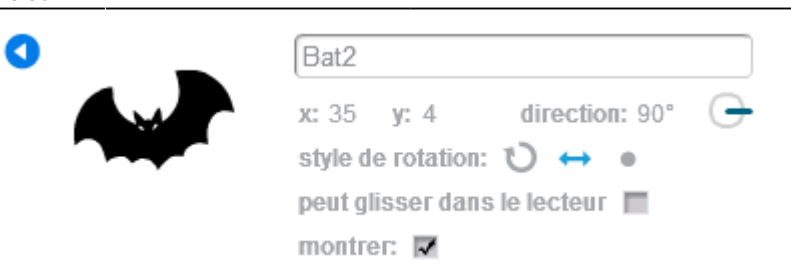

Explications :

avancer de 10

costume suivanton passe de costume 1 à costume 2 et inversement.

attendre 0,2 secondes

rebondir si le bord estatteint on inverse la direction (réglages dans INFORMATION : on peut tourner de 90° le lutin ; on peut inverser le sens du lutin ; on peut changer la direction).

<https://scratch.mit.edu/projects/78558962/#editor>

From: <https://www.physix.fr/dokuwikieleves/>- **Programmation** Permanent link: **[https://www.physix.fr/dokuwikieleves/doku.php?id=la\\_chauve\\_souris\\_qui\\_se\\_deolace&rev=1477403413](https://www.physix.fr/dokuwikieleves/doku.php?id=la_chauve_souris_qui_se_deolace&rev=1477403413)** Last update: **2016/10/25 15:50**